## **QGIS Application - Bug report #924 removing an item in the map composer is not saved in the project**

*2008-01-30 03:41 AM - Maciej Sieczka -*

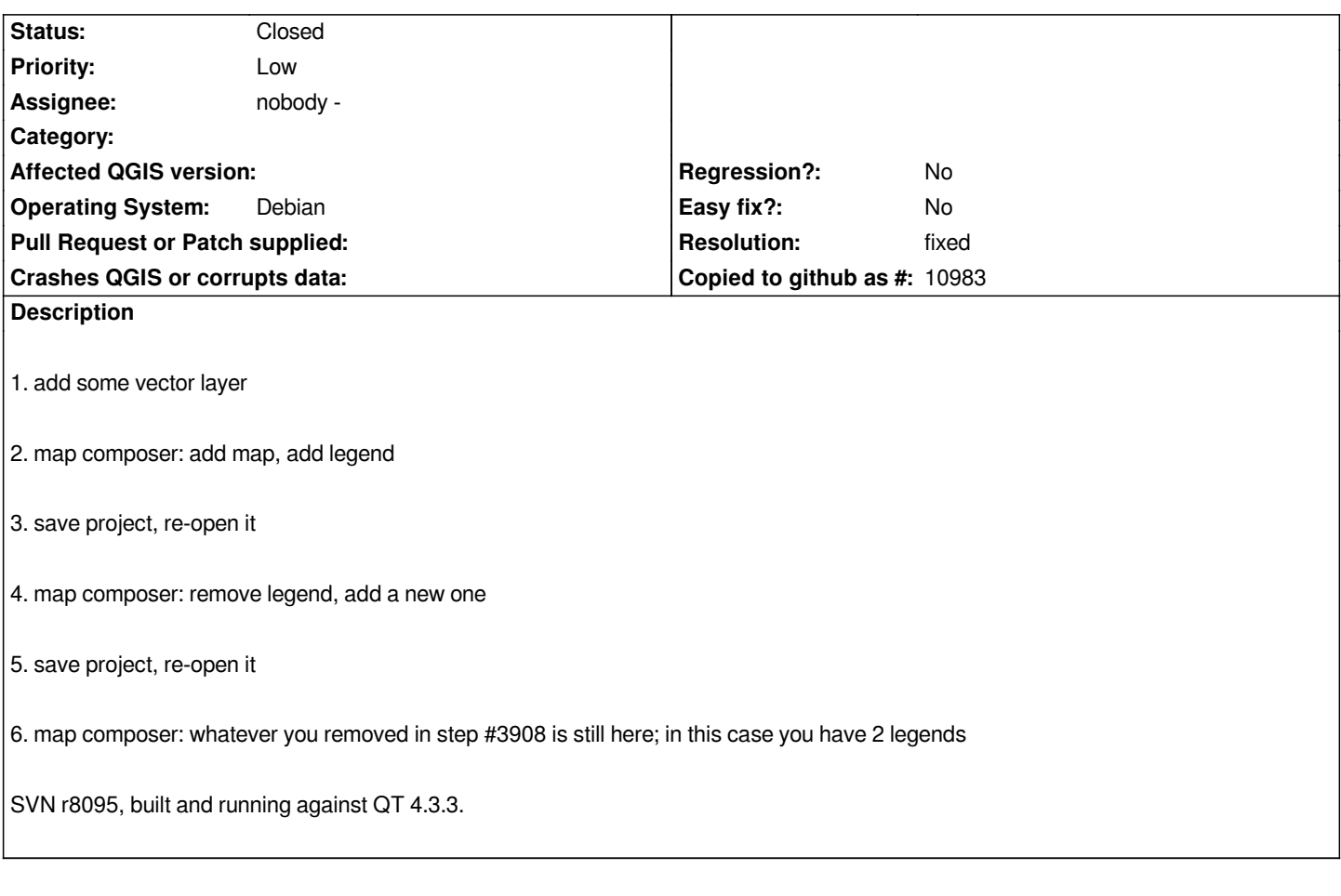

## **History**

## **#1 - 2008-07-12 11:41 AM - Jürgen Fischer**

*- Resolution set to fixed*

*- Status changed from Open to Closed*

*fixed in commit:821f888f (SVN r8761)*

## **#2 - 2009-08-22 12:56 AM - Anonymous**

*Milestone Version 0.11.0 deleted*